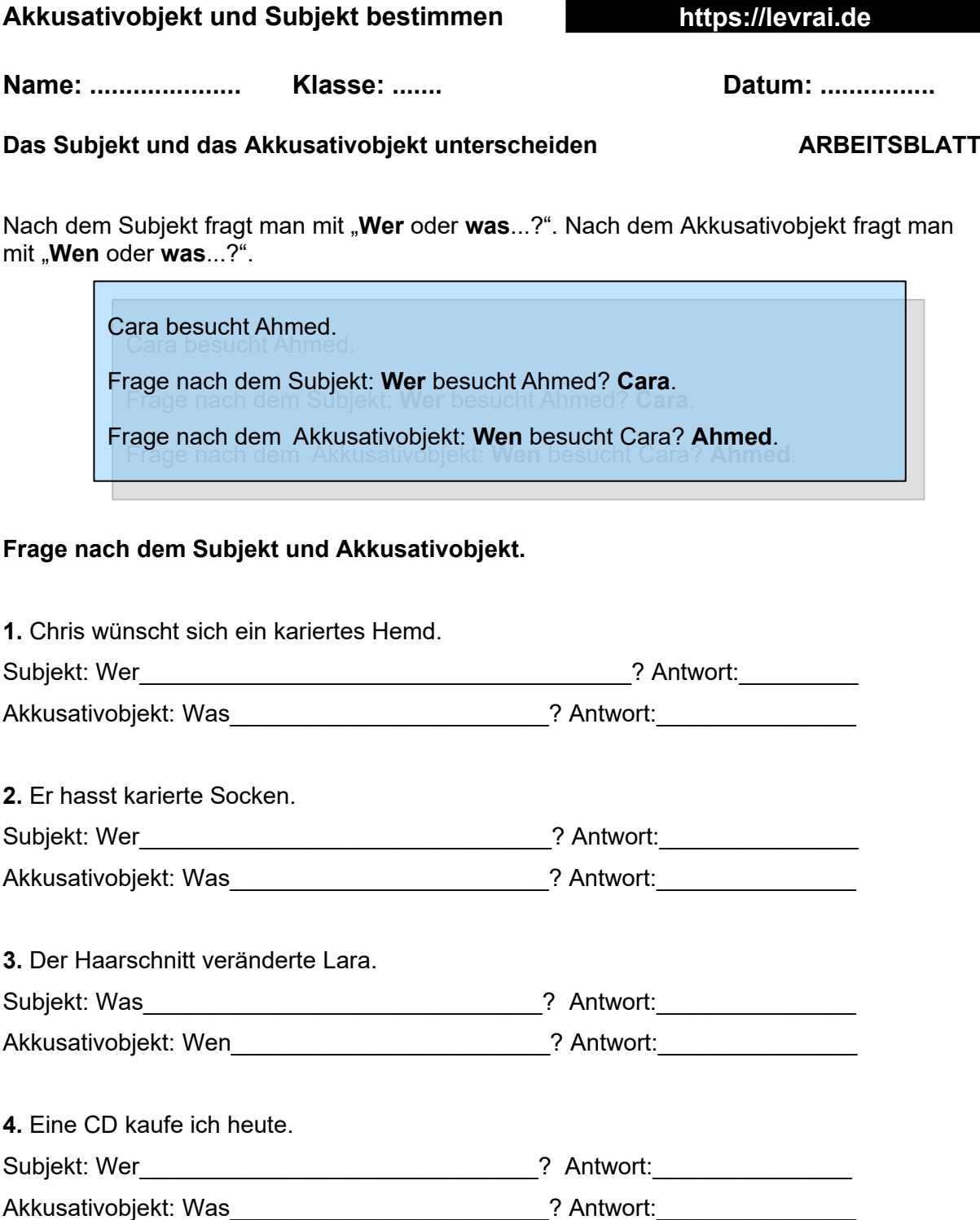

**5.** Dennis gibt Natalia einen Brief. Subjekt: Wer\_\_\_\_\_\_\_\_\_\_\_\_\_\_\_\_\_\_\_\_\_\_\_\_\_\_\_\_\_\_\_\_\_\_? Antwort:\_\_\_\_\_\_\_\_\_\_\_\_\_\_\_\_\_\_\_\_\_\_\_\_ Akkusativobjekt: Was\_\_\_\_\_\_\_\_\_\_\_\_\_\_\_\_\_\_\_\_\_\_\_\_\_\_\_\_\_\_? Antwort:\_\_\_\_\_\_\_\_\_\_\_\_\_\_\_\_\_\_\_\_ **6.** Ich schicke dir eine SMS Subjekt: Wer\_\_\_\_\_\_\_\_\_\_\_\_\_\_\_\_\_\_\_\_\_\_\_\_\_\_\_\_\_\_\_\_\_\_? Antwort:\_\_\_\_\_\_\_\_\_\_\_\_\_\_\_\_\_\_\_\_\_\_\_\_

Akkusativobjekt: Was\_\_\_\_\_\_\_\_\_\_\_\_\_\_\_\_\_\_\_\_\_\_\_\_\_\_\_\_? Antwort:\_\_\_\_\_\_\_\_\_\_\_\_\_\_\_\_\_\_\_\_\_\_

[https://online-lernen.levrai.de](https://online-lernen.levrai.de/deutsch-uebungen/grammatik_5_7/09_akkusativobjekte/90_akkusativobjekt_arbeitsblaetter.htm) Das Akkusativobjekt mit Übungen, Regeln und Beispielen Arbeitsblatt. Mit der Quellenangabe sind die Kopiergebühren für den Gebrauch in Schulen abgegolten.